# Angular

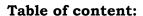

## Introduction to Angular

- What is Angular?
- Why use Angular?
- Angular Architecture

# Setting Up the Development Environment

- Installing Nods and NPM
- Installing Angular CLI
- Creating a New Angular Project

## Angular Basics

- Angular Components
- Angular Templates
- Data Binding
- Directives
- Services and Dependency Injection
- Angular Modules
- Angular Routing
- Forms and Validation

#### Working with Angular CLI

- Generating Components, Services, and Modules
- Building and Running the Application
- Testing with Angular CLI

#### Angular Best Practices

- Component and Module Structure
- Naming Conventions
- Error Handling and Logging
- Performance Optimization
- Code Documentation and Comments

#### Advanced Angular Concepts

- Reactive Programming with RxJS
- State Management with NgRx
- Internationalization and Localization
- Server Communication and HTTP Requests
- Authentication and Authorization

#### **Angular Testing**

- Unit Testing with Karma and Jasmine
- Component Testing
- Service Testing

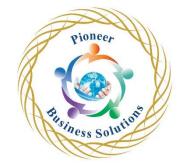

Solution

• End-to-End Testing with Protractor

# Angular Deployment

- Building the Production Version
- Deploying to a Web Server
- Continuous Integration and Deployment (CI/CD) Pipelines

## Angular Resources and Community

- Angular Documentation
- Angular CLI Reference
- Angular Material and UI Libraries
- Online Tutorials and Courses
- Angular Community and Forums

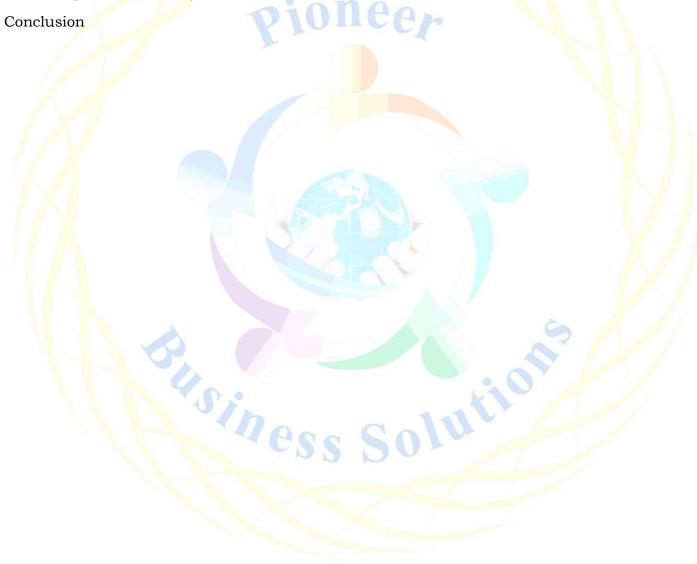